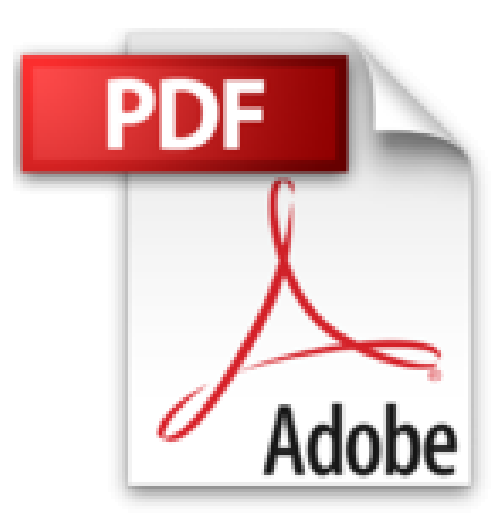

# **Office 2013 für Dummies Alles in einem Band**

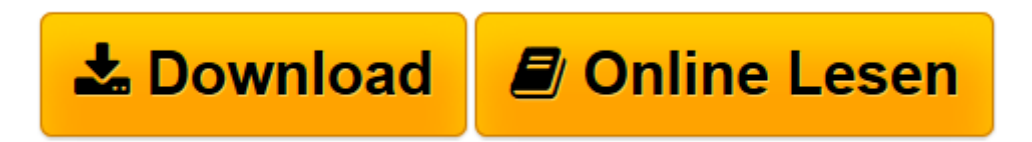

[Click here](http://bookspode.club/de/read.php?id=3527709312&src=fbs) if your download doesn"t start automatically

## **Office 2013 für Dummies Alles in einem Band**

Peter Weverka

**Office 2013 für Dummies Alles in einem Band** Peter Weverka

**[Download](http://bookspode.club/de/read.php?id=3527709312&src=fbs)** [Office 2013 für Dummies Alles in einem Band ...pdf](http://bookspode.club/de/read.php?id=3527709312&src=fbs)

**[Online lesen](http://bookspode.club/de/read.php?id=3527709312&src=fbs)** [Office 2013 für Dummies Alles in einem Band ...pdf](http://bookspode.club/de/read.php?id=3527709312&src=fbs)

### **Downloaden und kostenlos lesen Office 2013 für Dummies Alles in einem Band Peter Weverka**

#### 864 Seiten

Kurzbeschreibung

Mit Office 2013 können Sie sich - beruflich wie privat - viel Zeit und Nerven sparen! Grund genug, um sich von Peter Weverka in die Benutzeroberfläche und die neuen Funktionen von Office 2013 einführen zu lassen. Natürlich finden Sie in diesem umfassenden Werk neben zahlreichen übersichtlichen Anleitungen für den täglichen Gebrauch vielfältige Tipps und Anregungen, die Ihnen helfen, Ihre Arbeit effizienter zu gestalten. Nutzen Sie die Möglichkeiten, die Ihnen die Office-Werkzeuge bieten, um Ihre Daten für unterschiedliche Medien vom PDF bis zum Blog vorzubereiten, lästige Arbeitsschritte zu automatisieren und vieles, vieles mehr. Buchrückseite

### **Für Office Home & Student 2013 und Office Home and Business 2013**

Wenn Sie eine leicht verständliche Einführung in das neue Office 2013–Paket suchen, ist dies genau das richtige Buch für Sie. Bestseller–Autor Wallace Wang stellt Ihnen sämtliche Neuerungen vor und erkundet mit Ihnen Schritt für Schritt die fünf gängigsten Office 2013–Programme. Er erklärt Ihnen, wie Sie mit Word ansprechende Dokumente gestalten, packende Präsentationen mit PowerPoint zaubern und mit Excel nützliche Tabellen erstellen sowie Daten analysieren. Schließlich erläutert er Ihnen auch, wie Sie mit OneNote und Outlook Ihre Notizen, E–Mails, Kontakte und Termine organisieren. Kurz: Lassen Sie sich zeigen, wie Sie sich mit Office 2013 privat und beruflich viel Zeit und Nerven sparen können. Über den Autor und weitere Mitwirkende

Peter Weverka ist Bestseller-Autor in Sachen IT-Bücher. Er hat zahlreiche Titel in der "... für Dummies"- Reihe veröffentlicht und ist bekannt für seinen humorvollen Schreibstil.

Download and Read Online Office 2013 für Dummies Alles in einem Band Peter Weverka #FRL0MJPI7GQ

Lesen Sie Office 2013 für Dummies Alles in einem Band von Peter Weverka für online ebookOffice 2013 für Dummies Alles in einem Band von Peter Weverka Kostenlose PDF d0wnl0ad, Hörbücher, Bücher zu lesen, gute Bücher zu lesen, billige Bücher, gute Bücher, Online-Bücher, Bücher online, Buchbesprechungen epub, Bücher lesen online, Bücher online zu lesen, Online-Bibliothek, greatbooks zu lesen, PDF Beste Bücher zu lesen, Top-Bücher zu lesen Office 2013 für Dummies Alles in einem Band von Peter Weverka Bücher online zu lesen.Online Office 2013 für Dummies Alles in einem Band von Peter Weverka ebook PDF herunterladenOffice 2013 für Dummies Alles in einem Band von Peter Weverka DocOffice 2013 für Dummies Alles in einem Band von Peter Weverka MobipocketOffice 2013 für Dummies Alles in einem Band von Peter Weverka EPub